# **Биткоины**  (Bitcoins)

## Что такое Bitcoins?

• Bitcoin (от англ. bit  $-$  бит и coin  $-$  монета) — пиринговая система электронной наличности, использующая одноимённую цифровую валюту, которую часто называют криптовалютой или виртуальной валютой.

## Что такое Bitcoins?

- . Электронная наличность
- . Программное обеспечение открытого доступа, которое было им предложено для использования этой валютной **единицы**
- Глобальная, коллективно регулируемая сеть сформированная для поддержки этого программного обеспечения
- *• Принцип proof-of-work*: каждая платежная
- могут участвовать.
- центрального контролирующего органа или банка; обработка транзакций и эмиссия производятся коллективно, усилиями сети. Bitcoin имеет открытый код; его устройство открыто всем, никто не владеет и не контролирует Bitcoin и все
- 

*• Принцип peer-to-peer (P2P)*: нет

## Принципы Bitcoins

- Эмиссия и оборот bitcoin полностью децентрализованы
- Объём эмиссии известен заранее
- Транзакции находятся в открытом доступе
- Информация о владельце не раскрывается

• Объём эмиссии алгоритмически ограничен так, чтобы общее количество эмитированных bitcoin не превысило 21

## Bitcoins VS безналичный расчет и электронные деньги?

• Блок — запись в цепочке блоков(базе данных), которая содержит в себе множество ожидающих подтверждения транзакций и подтверждает их

• Транзакция — запись о переводе BTC с одной группы адресов (0 и более) на другую группу адресов (1 и более). Содержит подписанный отправителем хеш транзакции с помощью которой отправитель ранее получил BTC и адреса получателей BTC

• Цепочка блоков - это **публичная запись Bitcoin транзакций** в хронологическом порядке

• Хэшрейт - это **единица измерения вычислительной мощности сети Биткоин**.

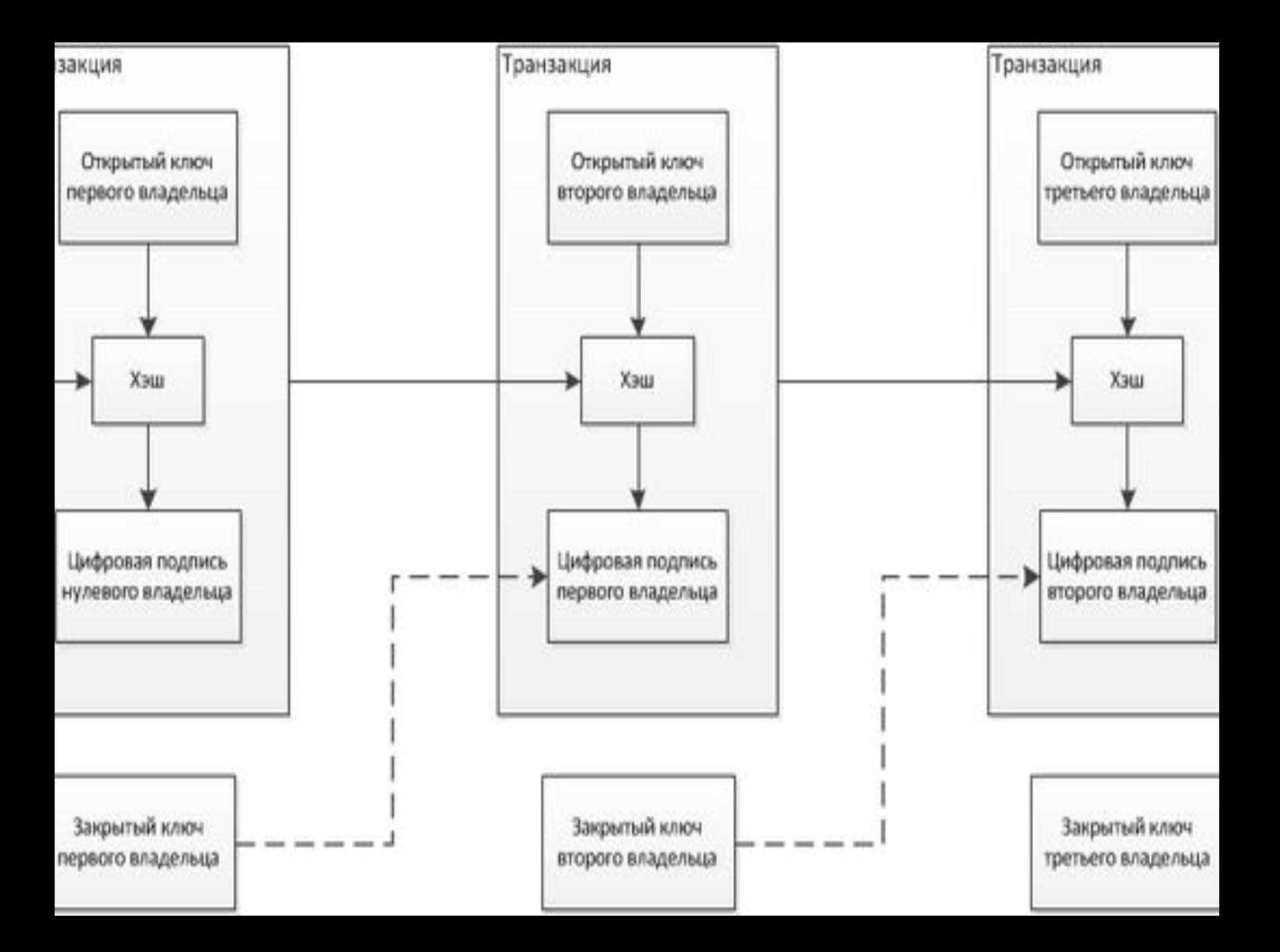

• Майнинг - деятельность по созданию новых блоков с возможностью получить вознаграждение в форме эмитированных bitcoin и комиссионных сборов

• Соло-майнинг и «пулы»

# Как пользоваться Bitcoins?

## Шаг 1 – заведите биткоинбумажник

## 1) Десктопные кошельки (устанавливаются на компьютер):

- open-source программное обеспечение, бесплатно
- Текущая версия 0.8.5

• После загрузки, просто установите клиент на ваш компютер с Windows, Mac или Linux. При этом автоматически будет создан кошелек и начнется загрузка истории транзакций.

## Шаг 1 – заведите биткоинбумажник

2) Мобильные кошельки - носите биткоины с собой. Вы можете с легкостью обменять биткоины и оплачивать товары в реальных магазинах, сканируя QR-код или использовать для этого технологию NFC.

**Bitcoin Wallet** - приложение для телефона или планшета на Android

## Шаг 1 – заведите биткоинбумажник

3) Интернет – кошельки: получите онлайн версию на Coinbase, Blockchain или других подобных сервисах.

Шаг 2 - Как получить биткоины? • купить у людей, у которых они есть. Главная проблема- надо доверять продавцу, и не нарваться на мошенников.

- воспользоваться специальными обменниками типа metabank.ru, ALFAcashier.com и др.
- обменять ваши средства на биткоины на биржах, типа mtgox.com, btc-e.com и др.
- начать принимать BTC за свои услуги или

Get a Wallet | Buy Other Coins | Corrections / Up

Japan

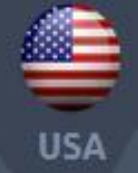

# How to buy<br>bitcoins in

üĸ

**ENTER COUNTRY NAME** 

■米吉●ロ■■

#### .com

t for buying and selling bitcoin for the UK and Russia.

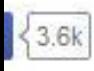

**Buy Bitcoins** 

#### mp.net

ad sell bitcoins with other users through an online tplace.

 $\left\{ 1.3k \right\}$ 

**Buy Bitcoins** 

#### nsChile.cl

tcoins by bank transfer (Chile only), or by Western or Moneygram (US, some of Europe, India, others.).

 $\left\{21\right\}$ 

**Buy Bitcoins** 

#### n Nordic

coin Nordic you can purchase bitcoins using ational bank transfers from any country and CashU id cards sold in North Africa and the Middle East.

#### 24change

An automated buy/sell bitcoin service

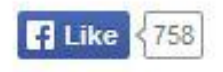

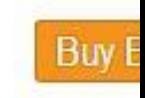

#### 国 **CoinCafe**

The fastest New York based exchange. Buy from anyw the world. No waiting, no hassles.

Buy Bitcoins with cash, wire transfer, check, or debit c

Find us on Twitter here: @GetCoinCafe

**B** Like 29

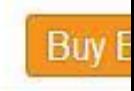

**Buy E** 

#### <sup>OK</sup> OKPay.com

Large electronic currency trading and exchange site.

**F** Like 3 14

#### **EXANTE Bitcoin Fund**

 $4$  Eund oborn  $=$  4 hitonin

#### Новости проекта:

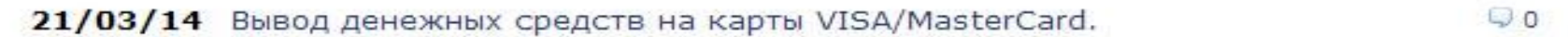

 $Q_0$ 

06/03/14 Задержки депозитов ВТС (изменение депозитного адреса)

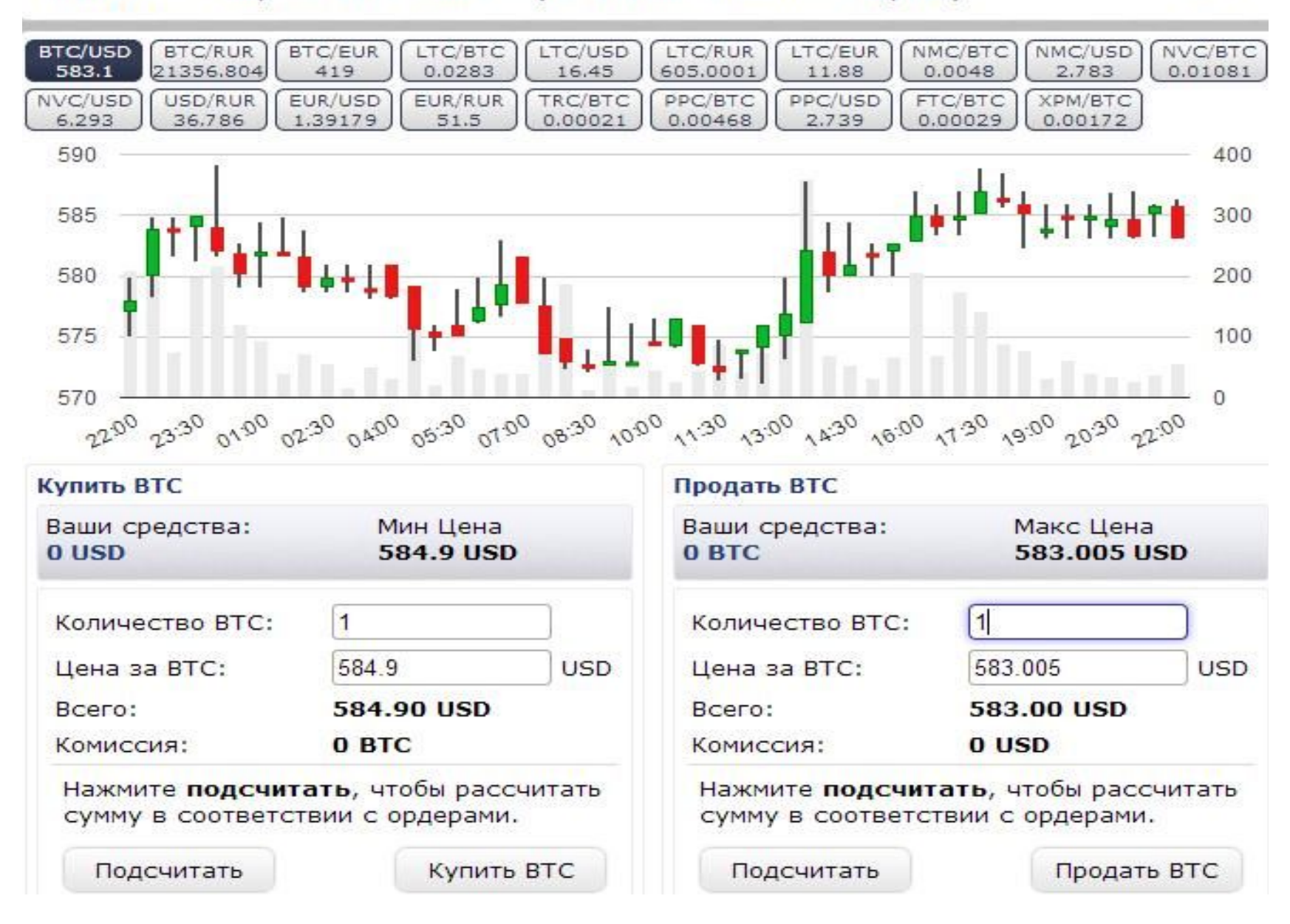

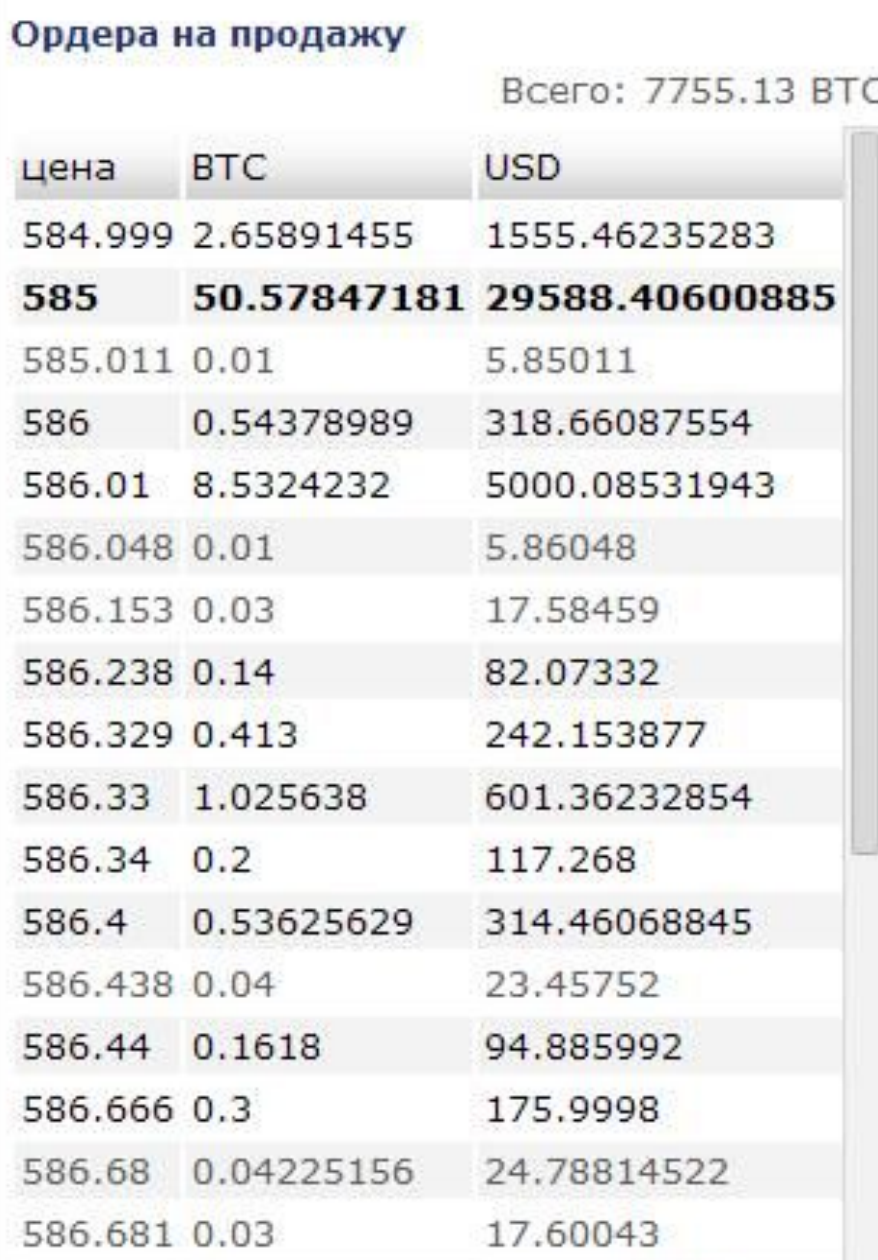

#### Ордера на покупку

Bcero: 6305639.28 USD

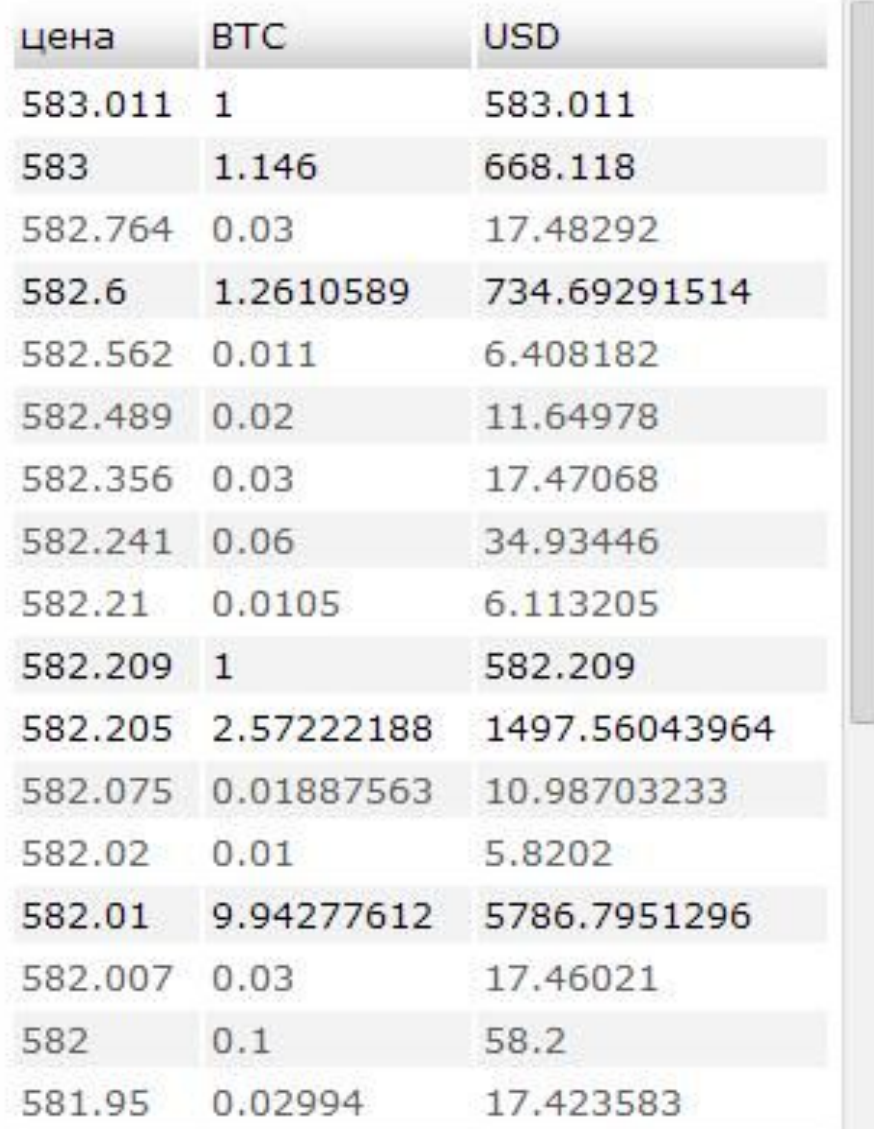

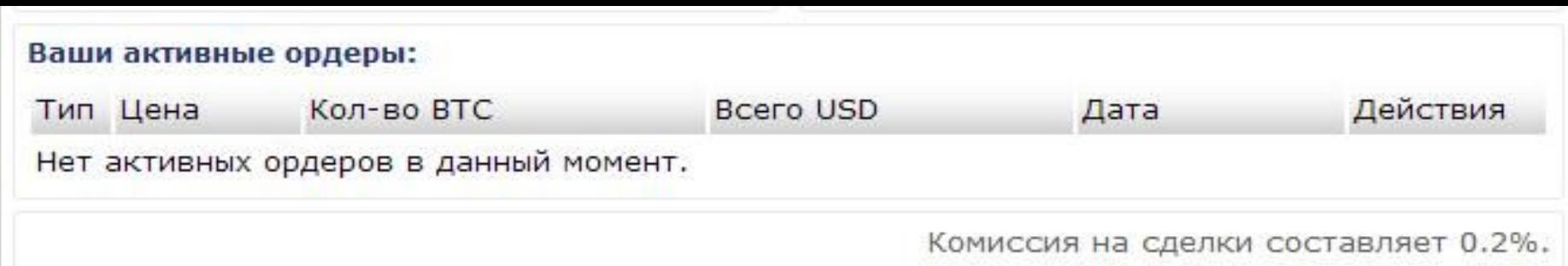

#### История сделок:

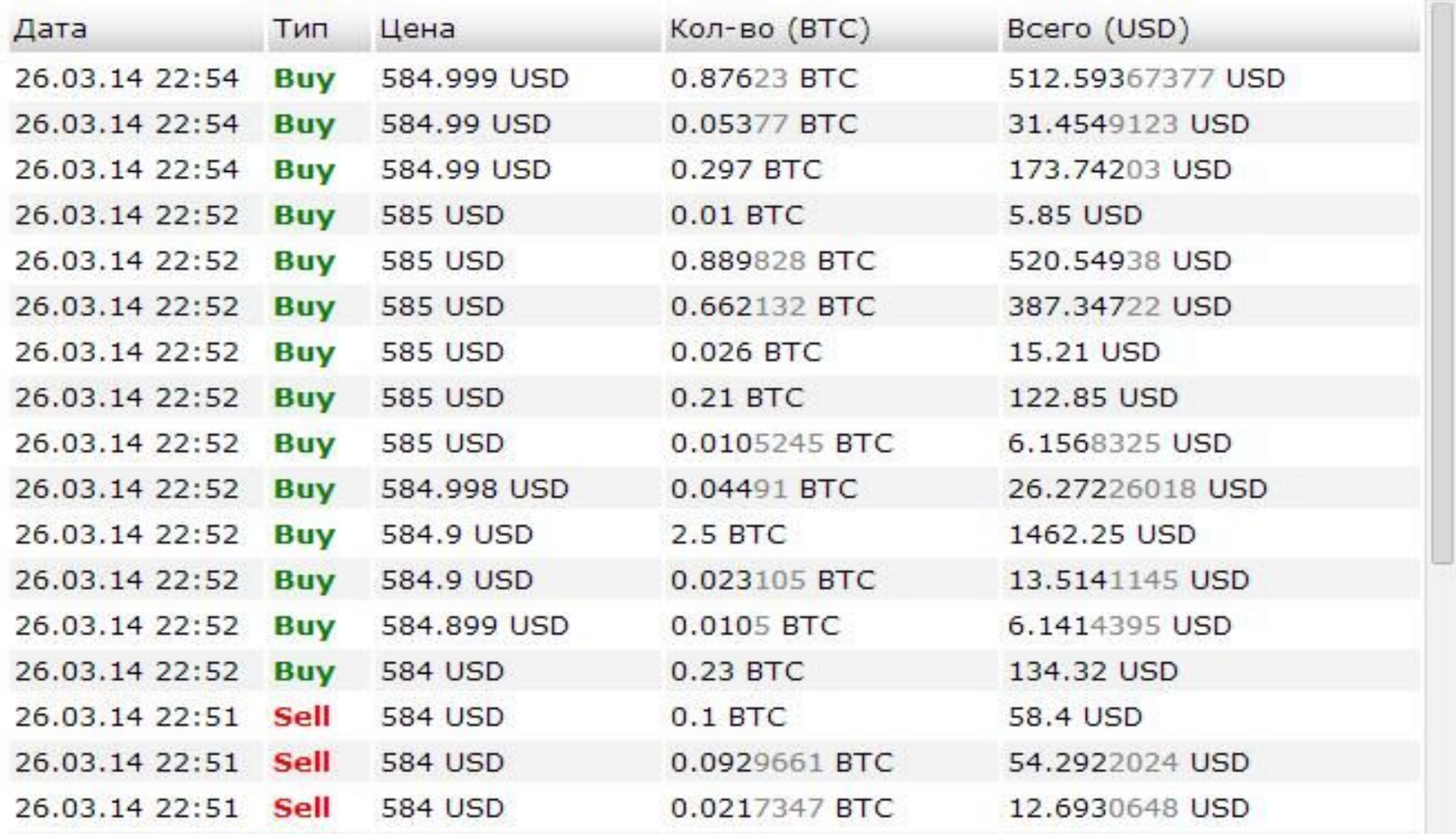

## Как потратить Bitcoins?

• Существует растущее количество компаний, принимающих Bitcoin по всему миру, в настоящий момент 2363

• Вы можете использовать Bitcoin, чтобы расплатиться и помочь честным предпринимателям получить большую узнаваемость.

#### **Bitcoins in the real world**

**Execute** ő 彁 Ē  $+5$ ò Ę, ş A É  $\bullet$ € 눒.

**Q** search

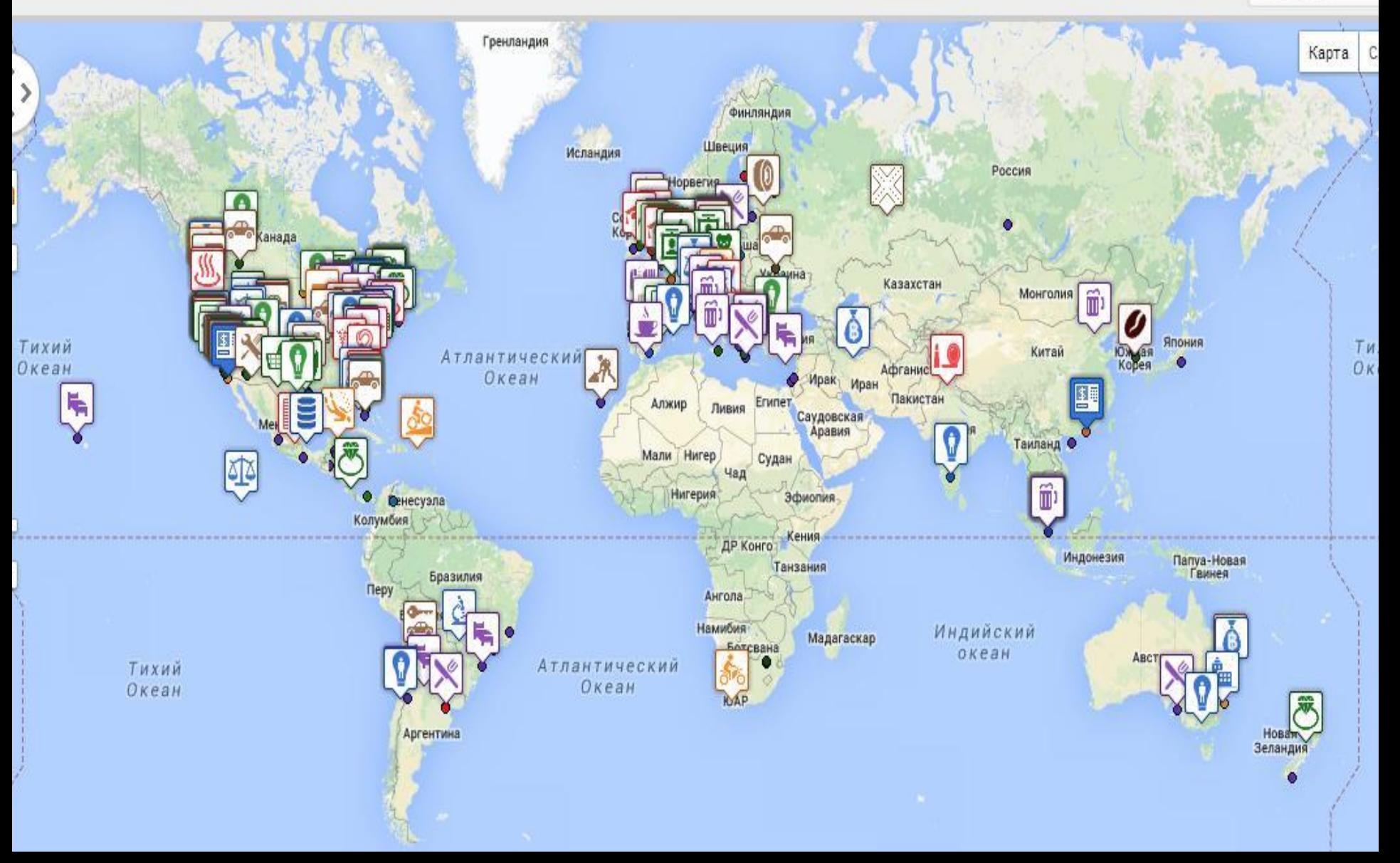

## То, что важно знать пользователям Bitcoins Безопасность вашего кошелька

. Цена биткоин непостоянна

### активы с высокой степенью риска

- . Биткоин платежи нельзя отменить
- **. Биткоин все еще является** экспериментальной валютой
- . Не забывайте про государственные налоги

# • 25 апреля 2010 года — были официально проданы первые BTC (1000 за 0,3 цента

каждая).

Обменный курс

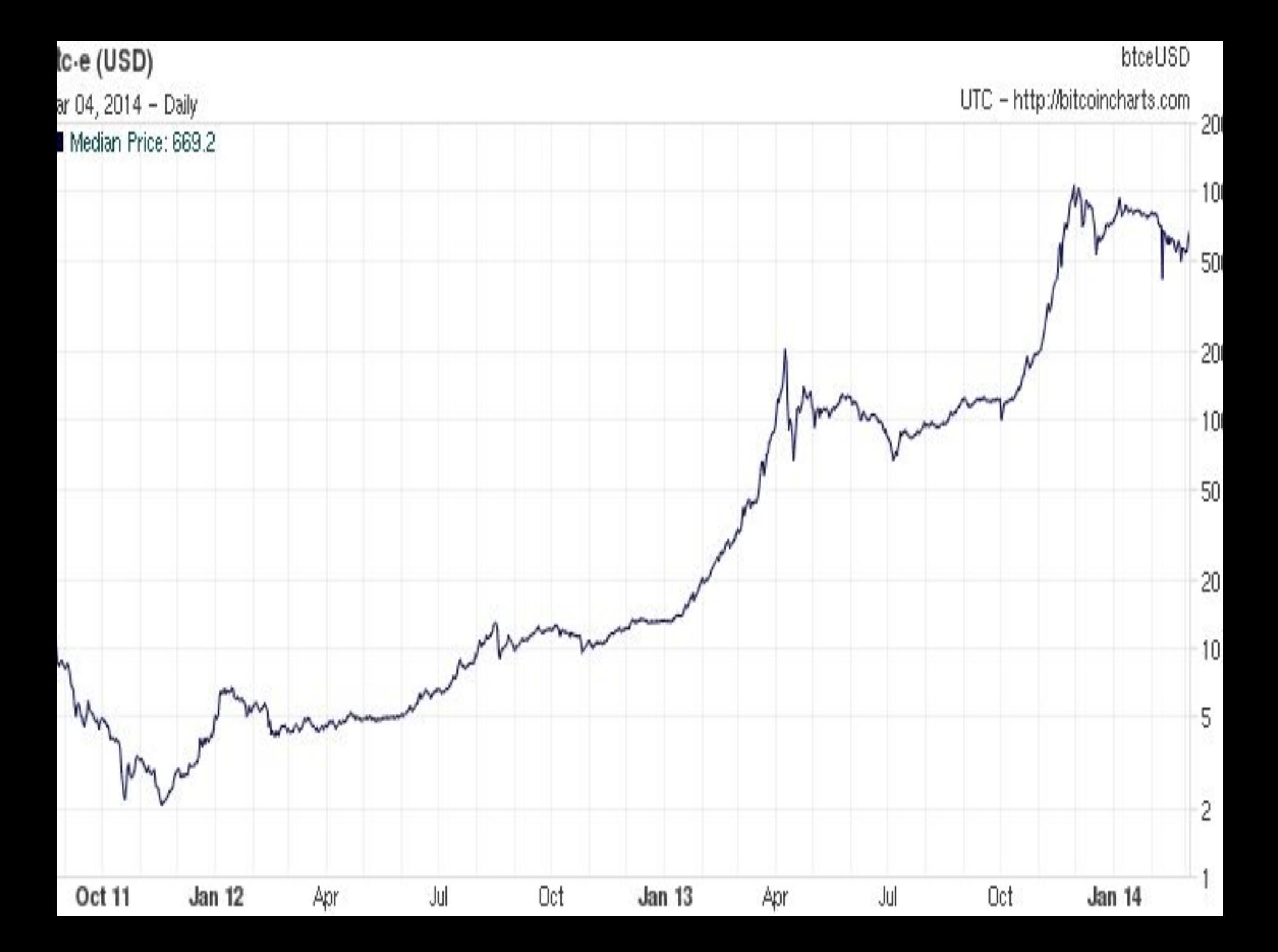

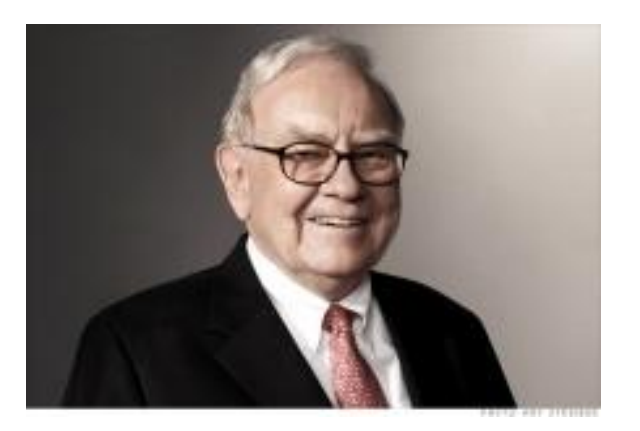

## Уоррен Баффет: Bitcoin – не валюта

- «Через 50 лет Вы будете в выигрыше, владея продуктивными активами, в отличие от каких-то бумажек или биткойнов», – говорит бизнесмен улыбаясь.
- Баффет вообще не рассматривает Bitcoin в качестве валюты:
- «Это не валюта. Я не удивлюсь, если через 10-20 лет биткойнов не будет».